## **Наличие оборудования в учебных аудиториях ИРОСТ на 25.05.2017 г**.

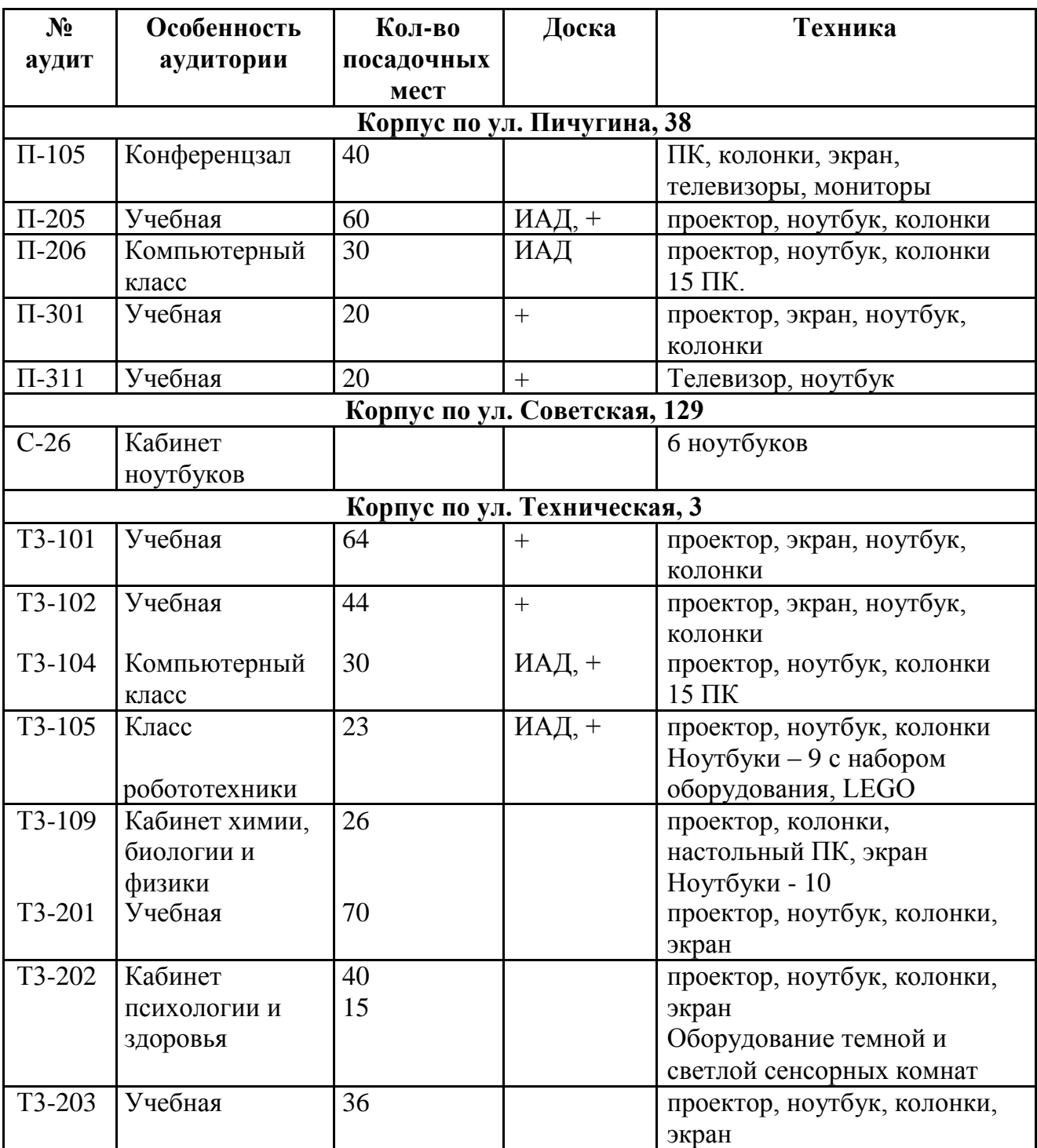

1

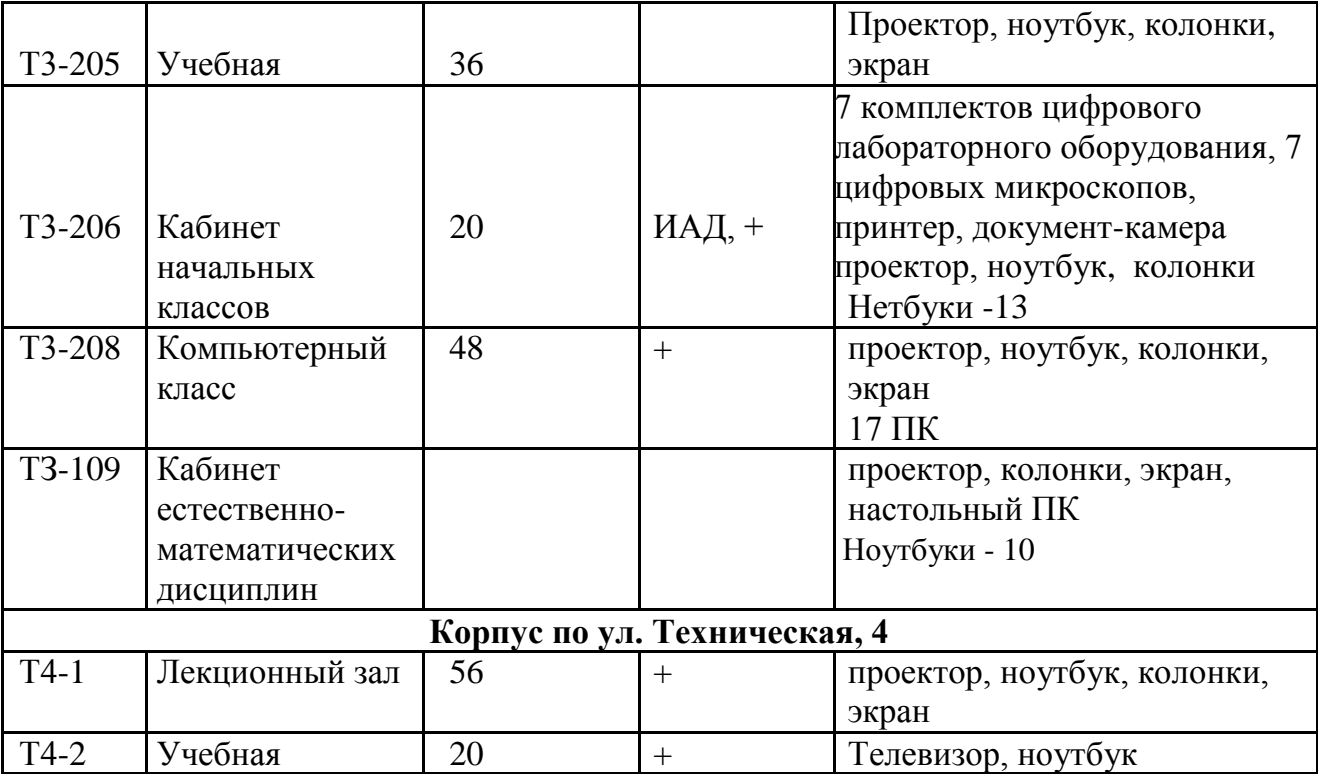

Примечание:

П – корпус на улице Пичугина 38

С – корпус на улице Советская 129

Т3 – корпус на улице Техническая 3

Т4 – корпус на улице Техническая 4

ИАД – интерактивная доска

ПК - персональный компьютер

+ - наличие обычной доски